## SAP ABAP table CMS RBL BP {Receivable-Business Partner Relationshio}

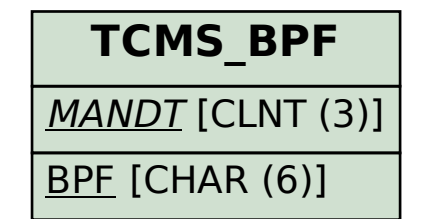

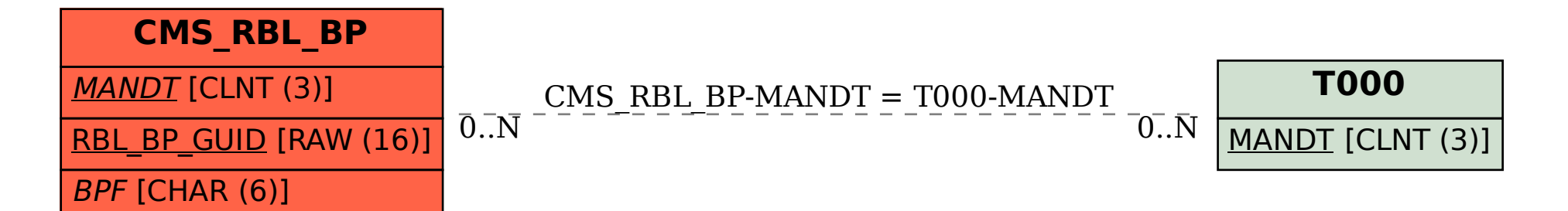